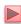

# Lecture 9 JavaScript: Control Statements, Part 2

Instructor: Sudad H. Abed Desgined By: Dabin Ding

**UCM** 

©1992-2012 by Pearson Education, Inc. All Rights Reserved.

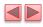

#### **OBJECTIVES**

In this chapter you'll:

- Learn the essentials of counter-controlled repetition
- Use the for and do...while repetition statements to execute statements in a program repeatedly.
- Perform multiple selection using the switch selection statement.
- Use the break and continue program-control statements
- Use the logical operators to make decisions.

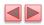

- 8.1 Introduction
- 8.2 Essentials of Counter-Controlled Repetition
- 8.3 for Repetition Statement
- 8.4 Examples Using the for Statement
- 8.5 switch Multiple-Selection Statement
- 8.6 do...while Repetition Statement
- 8.7 break and continue Statements
- 8.8 Logical Operators
- 8.9 Web Resources

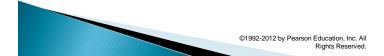

# 8.2 Essentials of Counter-Controlled Repetition

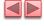

- Counter-controlled repetition requires
  - name of a control variable
  - initial value of the control variable
  - the increment (or decrement) by which the control variable is modified each time through the loop
  - the condition that tests for the final value of the control variable to determine whether looping should continue

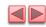

### 8.2 Essentials of Counter-Controlled Repetition (Cont.)

- The double-quote character delimits the beginning and end of a string literal in JavaScript
  - it cannot be used in a string unless it is preceded by a \ to create the escape sequence \"

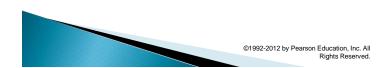

## 8.2 Essentials of Counter-Controlled Repetition (Cont.)

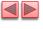

- HTML5 allows either single quotes (') or double quotes (") to be placed around the value specified for an attribute
- JavaScript allows single quotes to be placed in a string literal

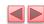

```
<!DOCTYPE html>
 3
    <!-- Fig. 8.1: WhileCounter.html -->
    <!-- Counter-controlled repetition. -->
    <html>
       <head>
          <meta charset = "utf-8">
 7
          <title>Counter-Controlled Repetition</title>
 8
 9
          <script>
10
П
             var counter = 1; // initialization
12
13
             while ( counter <= 7 ) // repetition condition
14
15
                document.writeln( "
                counter + "ex'>HTML5 font size " + counter + "ex" );
++counter; // increment
17
18
             } //end while
19
20
          </script>
       </head><body></body>
21
22
    </html>
```

Fig. 8.1 | Counter-controlled repetition. (Part 1 of 2.)

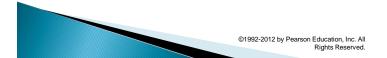

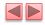

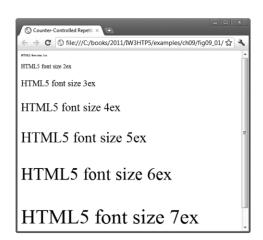

Fig. 8.1 | Counter-controlled repetition. (Part 2 of 2.)

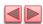

#### 8.3 for Repetition Statement

- for statement
  - Specifies each of the items needed for counter-controlled repetition with a control variable
  - Can use a block to put multiple statements into the body
- If the loop's condition uses a < or > instead of a <= or >=, or vice-versa, it can result in an off-by-one error
- for statement header contains three expressions
  - Initialization
  - Condition
  - Increment Expression
- The increment expression in the for statement acts like a stand-alone statement at the end of the body of the for statement
- Place only expressions involving the control variable in the initialization and increment sections of a for statement

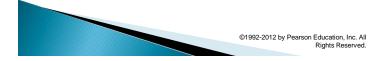

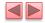

```
<!DOCTYPE html>
    <!-- Fig. 8.2: ForCounter.html -->
     <!-- Counter-controlled repetition with the for statement. -->
     <html>
         <head>
             <meta charset="utf-8">
             <title>Counter-Controlled Repetition</title>
10
П
                // Initialization, repetition condition and
12
                // incrementing are all included in the for
13
                 // statement header.
                for ( var counter = 1; counter <= 7; ++counter )
  document.writeln( "<p style = 'font-size: " +
      counter + "ex'>HTML5 font size " + counter + "ex" );
14
15
16
17
18
            </script>
         </head><body></body>
19
     </html>
```

Fig. 8.2 | Counter-controlled repetition with the for statement.

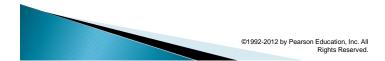

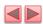

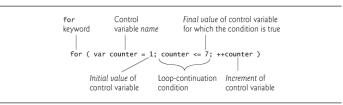

Fig. 8.3 | for statement header components.

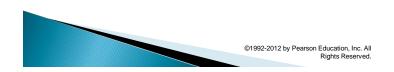

# 8.3 for Repetition Statement (Cont.)

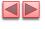

- The three expressions in the for statement are optional
- The two semicolons in the for statement are required
- The initialization, loop-continuation condition and increment portions of a for statement can contain arithmetic expressions

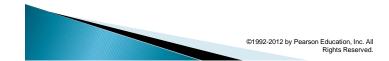

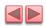

# 8.3 for Repetition Statement (Cont.)

- The part of a script in which a variable name can be used is known as the variable's scope
- The "increment" of a for statement may be negative, in which case it is called a decrement and the loop actually counts downward
- If the loop-continuation condition initially is false, the body of the for statement is not performed
  - Execution proceeds with the statement following the for statement

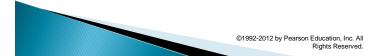

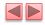

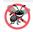

#### **Error-Prevention Tip 8.1**

Although the value of the control variable can be changed in the body of a for statement, avoid changing it, because doing so can lead to subtle errors.

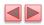

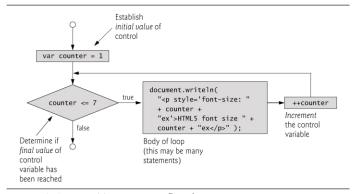

Fig. 8.4 | for repetition statement flowchart.

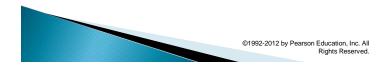

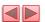

#### 8.4 Examples Using the for Statement

Figure 8.5 uses the for statement to sum the even integers from 2 to 100.

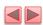

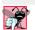

#### **Common Programming Error 8.1**

Not using the proper relational operator in the loop-continuation condition of a loop that counts downward (e.g., using  $i \le 1$  instead of i >= 1 in a loop that counts down to 1) is a logic error.

©1992-2012 by Pearson Education, Inc. All

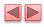

```
<!DOCTYPE html>
    <!-- Fig. 8.5: Sum.html -->
3
    <!-- Summation with the for repetition structure. -->
4
5
    <html>
        <head>
           <meta charset = "utf-8">
           <title>Sum the Even Integers from 2 to 100</title>
 9
           <script>
10
11
12
              for ( var number = 2; number <= 100; number += 2 )
13
14
                  sum += number;
15
              document.writeln( "The sum of the even integers " +
   "from 2 to 100 is " + sum );
16
17
18
19
           </script>
        </head><body></body>
20
```

Fig. 8.5 | Summation with the for repetition structure. (Part 1 of 2.)

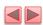

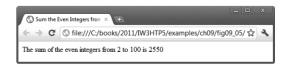

Fig. 8.5 | Summation with the for repetition structure. (Part 2 of 2.)

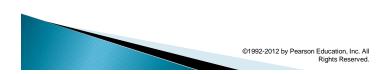

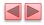

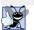

#### **Good Programming Practice 8.1**

Although statements preceding a for statement and in the body of a for statement can often be merged into the for header, avoid doing so, because it makes the program more difficult to read.

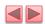

```
<!DOCTYPE html>
3
    <!-- Fig. 8.6: Interest.html -->
    <!-- Compound interest calculation with a for loop. -->
 5
    <html>
 6
       <head>
           <meta charset = "utf-8">
7
           <title>Calculating Compound Interest</title>
8
 9
           <style type = "text/css">
             table
                            { width: 300px;
10
                              border-collapse: collapse;
11
                              background-color: lightblue; }
12
             table, td, th { border: 1px solid black;
13
                              padding: 4px; }
14
15
                            { text-align: left;
16
                              color: white;
17
                              background-color: darkblue; }
18
             tr.oddrow
                            { background-color: white; }
19
           </style>
```

**Fig. 8.6** | Compound interest calculation with a for loop. (Part I of 4.)

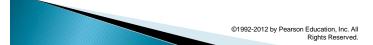

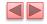

```
20
            <script>
21
               var amount; // current amount of money
var principal = 1000.00; // principal amount
22
23
               var rate = 0.05; // interest rate
24
25
26
               document.writeln(""); // begin the table
27
               document.writeln(
28
                   "<caption>Calculating Compound Interest</caption>");
29
               document.writeln(
30
                  "<thead>Year" ); // year column heading
31
               document.writeln(
32
               "Amount on deposit" ); // amount column heading document.writeln( "</thead>" );
33
34
```

**Fig. 8.6** | Compound interest calculation with a for loop. (Part 2 of 4.)

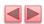

```
// output a table row for each year for ( var year = 1; year <= 10; ++year )
35
36
37
38
            amount = principal * Math.pow( 1.0 + rate, year );
39
            40
41
42
         43
44
45
46
47
48
          document.writeln( "" );
49
50
       </script>
51
     </head><body></body>
```

**Fig. 8.6** | Compound interest calculation with a for loop. (Part 3 of 4.)

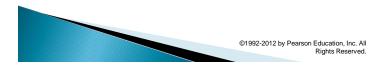

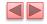

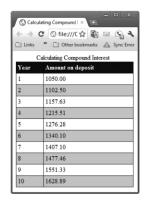

Fig. 8.6  $\mid$  Compound interest calculation with a for loop. (Part 4 of 4.)

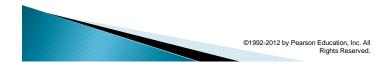

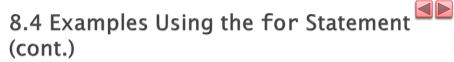

- JavaScript does not include an exponentiation operator
  - Math object's pow method for this purpose. Math.pow(x, y) calculates the value of x raised to the yth power.

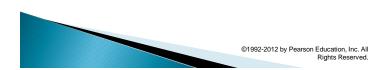

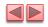

### 8.5 switch Multiple-Selection Statement

- switch multiple-selection statement
  - Tests a variable or expression separately for each of the values it may assume
  - Different actions are taken for each value
- CSS property list-style-type
  - Allows you to set the numbering system for a list
  - Possible values include
    - decimal (numbers—the default)
    - lower-roman (lowercase roman numerals)
    - upper-roman (uppercase roman numerals)
    - lower-alpha (lowercase letters)
    - upper-alpha (uppercase letters)
    - others

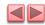

### 8.5 switch Multiple-Selection Statement (Cont.)

- switch statement
  - Consists of a series of case labels and an optional default case
  - When control reaches a switch statement
    - The script evaluates the controlling expression in the parentheses
    - · Compares this value with the value in each of the case labels
    - If the comparison evaluates to true, the statements after the case label are executed in order until a break statement is reached
- The break statement is used as the last statement in each case to exit the switch statement immediately
- The default case allows you to specify a set of statements to execute if no other case is satisfied
  - Usually the last case in the switch statement

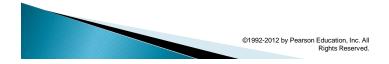

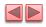

### 8.5 switch Multiple-Selection Statement (Cont.)

- Each case can have multiple actions (statements)
- Braces are not required around multiple actions in a case of a switch
- The break statement is not required for the last case because program control automatically continues with the next statement after the switch
- Having several case labels listed together (e.g., case 1: case 2: with no statements between the cases) executes the same set of actions for each case

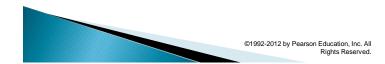

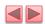

```
<!DOCTYPE html>
 3
     <!-- Fig. 8.7: SwitchTest.html -->
     <!-- Using the switch multiple-selection statement. -->
 5
     <html>
 6
         <head>
            <meta charset = "utf-8">
 7
            <title>Switching between HTML5 List Formats</title>
 8
 9
            <script>
10
                var choice; // user's choice
11
               var startTag; // starting list item tag
var endTag; // ending list item tag
12
13
               var validInput = true; // true if input valid else false
var listType; // type of list as a string
14
15
16
17
                choice = window.prompt( "Select a list style:\n" +
                     "1 (numbered), 2 (lettered), 3 (roman numbered)", "1" );
18
19
```

Fig. 8.7 | Using the switch multiple-selection statement. (Part I of 6.)

©1992-2012 by Pearson Education, Inc. All Rights Reserved.

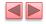

```
20
               switch ( choice )
21
                   case "1":
22
                      startTag = "";
endTag = "";
listType = "<hl>Numbered List</hl>";
23
24
25
26
                      break:
27
                   case "2":
                      startTag = "";
endTag = "";
listType = "<hl>Lettered List</hl>";
28
29
30
31
                      break;
32
                   case "3":
                      startTag = "";
endTag = "";
listType = "<hl>Roman Numbered List</hl>";
33
34
35
36
                      break;
37
                   default:
38
                      validInput = false;
39
                      break:
               } //end switch
40
```

Fig. 8.7 | Using the switch multiple-selection statement. (Part 2 of 6.)

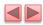

Fig. 8.7 | Using the switch multiple-selection statement. (Part 3 of 6.)

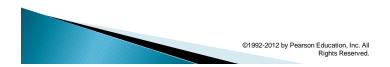

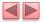

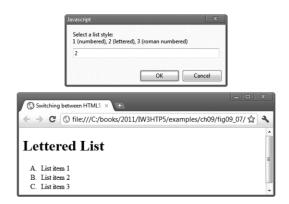

Fig. 8.7  $\mid$  Using the switch multiple-selection statement. (Part 4 of 6.)

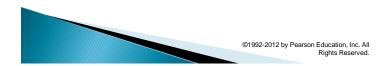

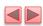

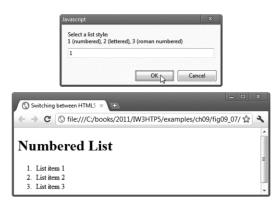

Fig. 8.7 | Using the switch multiple-selection statement. (Part 5 of 6.)

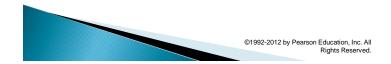

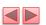

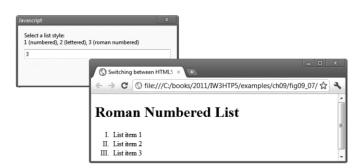

Fig. 8.7  $\mid$  Using the switch multiple-selection statement. (Part 6 of 6.)

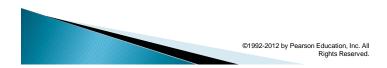

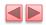

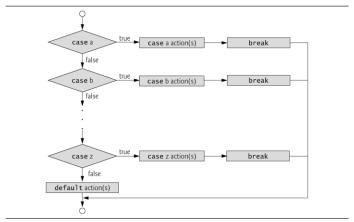

Fig. 8.8 | switch multiple-selection statement.

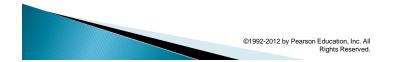

# 8.6 do...while Repetition Statement

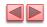

- do...while statement
  - tests the loop-continuation condition after the loop body executes
  - The loop body always executes at least once

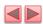

```
<!DOCTYPE html>
 3
     <!-- Fig. 8.9: DoWhileTest.html -->
     <!-- Using the do...while repetition statement. -->
 5
     <html>
 6
         <head>
            <meta charset = "utf-8">
 7
            <title>Using the do...while Repetition Statement</title>
 8
 9
            <script>
10
П
                var counter = 1;
12
13
                do {
                   document.writeln( "<h" + counter + ">This is " +
    "an h" + counter + " level head" + "</h" +
    counter + ">" );
14
15
16
17
                    ++counter;
18
                } while ( counter <= 6 );</pre>
19
            </script>
20
21
         </head><body></body>
22
     </html>
23
```

Fig. 8.9 | Using the do...while repetition statement. (Part 1 of 2.)

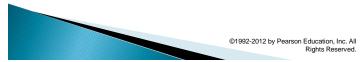

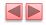

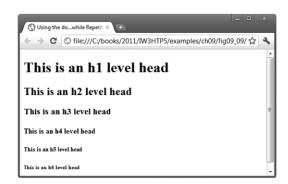

Fig. 8.9  $\mid$  Using the do...while repetition statement. (Part 2 of 2.)

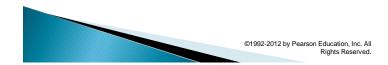

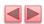

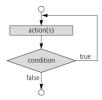

Fig. 8.10 | do...while repetition statement flowchart.

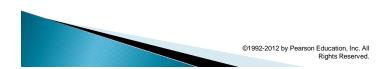

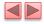

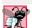

#### **Common Programming Error 8.2**

Infinite loops are caused when the loop-continuation condition never becomes false in a while, for or do...while statement. To prevent this, make sure that there's not a semicolon immediately after the header of a while or for statement. In a counter-controlled loop, make sure that the control variable is incremented (or decremented) in the body of the loop. In a sentinel-controlled loop, the sentinel value should eventually be input.

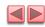

### 8.7 break and continue Statements

- break statement in a while, for, do...while or switch statement
  - Causes immediate exit from the statement
  - Execution continues with the next statement in sequence
- break statement common uses
  - Escape early from a loop
  - Skip the remainder of a switch statement

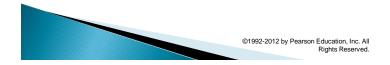

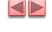

### 8.7 break and continue Statements (Cont.)

- continue statement in a while, for or do...while
  - skips the remaining statements in the body of the statement and proceeds with the next iteration of the loop
  - In while and do...while statements, the loopcontinuation test evaluates immediately after the continue statement executes
  - In for statements, the increment expression executes, then the loop-continuation test evaluates

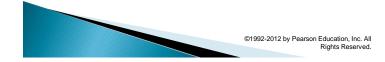

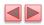

```
<!DOCTYPE html>
3
    <!-- Fig. 8.11: BreakTest.html -->
    <!-- Using the break statement in a for statement. -->
5
    <html>
 6
        <head>
7
           <meta charset = "utf-8">
          <title>
Using the break Statement in a for Statement
8
9
          </title>
10
П
          <script>
12
13
              for ( var count = 1; count \leftarrow 10; ++count )
14
15
                 if ( count == 5 )
16
                    break; // break loop only if count == 5
17
                 document.writeln( count + " " );
18
19
20
```

Fig. 8.11 | Using the break statement in a for statement. (Part I of 2.)

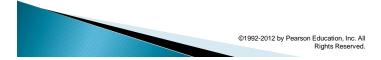

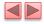

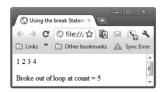

Fig. 8.11  $\mid$  Using the break statement in a for statement. (Part 2 of 2.)

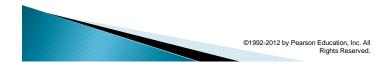

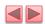

```
<!DOCTYPE html>
    <!-- Fig. 8.12: ContinueTest.html -->
3
    <!-- Using the continue statement in a for statement. -->
4 5
    <html>
 6
        <head>
7
           <meta charset = "utf-8">
8
           <title>
Using the continue Statement in a for Statement
9
           </title>
10
П
12
           <script>
13
              for ( var count = 1; count <= 10; ++count )</pre>
14
15
16
                  if ( count == 5 )
  continue; // skip remaining loop code only if count == 5
17
18
                 document.writeln( count + " " );
19
20
21
```

Fig. 8.12 | Using the continue statement in a for statement. (Part I of 2.)

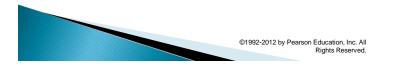

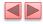

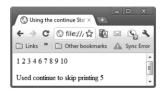

Fig. 8.12  $\mid$  Using the continue statement in a for statement. (Part 2 of 2.)

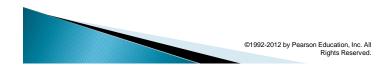

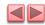

#### 8.8 Logical Operators

- Logical operators can be used to form complex conditions by combining simple conditions
  - && (logical AND)
  - | (logical OR)
  - ! (logical NOT, also called logical negation)
- The && operator is used to ensure that two conditions are both true before choosing a certain path of execution
- JavaScript evaluates to false or true all expressions that include relational operators, equality operators and/or logical operators

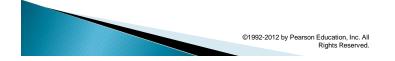

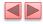

| expression I | expression2 | expression1 && expression2 |
|--------------|-------------|----------------------------|
| false        | false       | false                      |
| false        | true        | false                      |
| true         | false       | false                      |
| true         | true        | true                       |
|              |             |                            |

Fig. 8.13 | Truth table for the && (logical AND) operator.

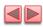

### 8.8 Logical Operators (Cont.)

The | | (logical OR) operator is used to ensure that either or both of two conditions are true before choosing choose a certain path of execution

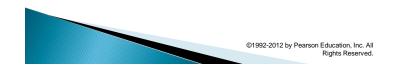

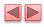

| expression I | expression2 | expression1    expression2 |
|--------------|-------------|----------------------------|
| false        | false       | false                      |
| false        | true        | true                       |
| true         | false       | true                       |
| true         | true        | true                       |
|              |             |                            |

Fig. 8.14 | Truth table for the | | (logical OR) operator.

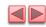

#### 8.8 Logical Operators (Cont.)

- The && operator has a higher precedence than the || operator
- Both operators associate from left to right.
- An expression containing && or || operators is evaluated only until truth or falsity is known
  - This is called short-circuit evaluation

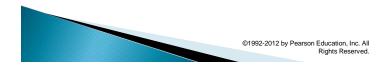

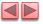

#### 8.8 Logical Operators (Cont.)

- ! (logical negation) operator
  - reverses the meaning of a condition (i.e., a true value becomes false, and a false value becomes true)
  - Has only a single condition as an operand (i.e., it is a unary operator)
  - Placed before a condition to evaluate to true if the original condition (without the logical negation operator) is false

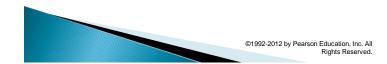

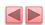

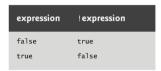

**Fig. 8.15** | Truth table for operator! (logical negation).

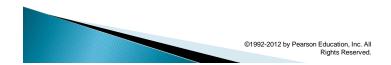

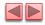

#### 8.9 Logical Operators (Cont.)

- Most nonboolean values can be converted to a boolean true or false value
- Nonzero numeric values are considered to be true
- The numeric value zero is considered to be false
- Any string that contains characters is considered to be true
- The empty string is considered to be false
- The value null and variables that have been declared but not initialized are considered to be false
- All objects are considered to be true

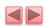

| Ope | rato | r  |     |    |    | Associativity | Туре           |
|-----|------|----|-----|----|----|---------------|----------------|
| ++  |      | !  |     |    |    | right to left | unary          |
| te  | /    | %  |     |    |    | left to right | multiplicative |
| +   | -    |    |     |    |    | left to right | additive       |
| <   | <=   | >  | >=  |    |    | left to right | relational     |
|     | !=   |    | !== |    |    | left to right | equality       |
| &&  |      |    |     |    |    | left to right | logical AND    |
| П   |      |    |     |    |    | left to right | logical OR     |
| ?:  |      |    |     |    |    | right to left | conditional    |
| -   | +=   | -= | *=  | /= | %= | right to left | assignment     |

Fig. 8.16  $\,\,\,\,\,\,\,\,\,\,\,\,\,$  Precedence and associativity of the operators discussed so far.

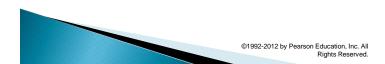